#### Sistemi Operativi<sup>1</sup>

#### Mattia Monga

Dip. di Informatica Università degli Studi di Milano, Italia mattia.monga@unimi.it

#### a.a. 2017/18

1  $1\overline{\circ}$  (i)  $\overline{0}$  2008–18 M. Monga. Creative Commons Attribuzione — Condividi allo stesso modo 4.0 Internazionale. http://creativecommons.org/licenses/by-sa/4.0/deed.it.. Immagini tratte da [2] e da Wikipedia.

## <span id="page-0-0"></span>Memorie di massa

Il disco fisso (hard disk) è generalmente una memoria magnetica.

Viene sfruttato il fenomeno del ciclo di isteresi di elementi magnetici (L'isteresi è la caratteristica di un sistema di reag[ire](#page-0-0) in ritardo alle sollecitazioni applicate e in dipendenza dello stato precedente).

Un ciclo di isteresi può essere ottenuto anche elettronicamente (Schmitt trigger). Le memorie US[B, invece, sono basat](mattia.monga@unimi.it)e su transistor NAND.

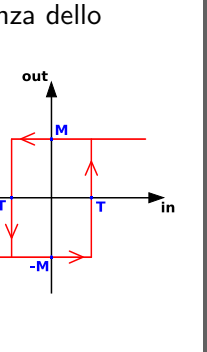

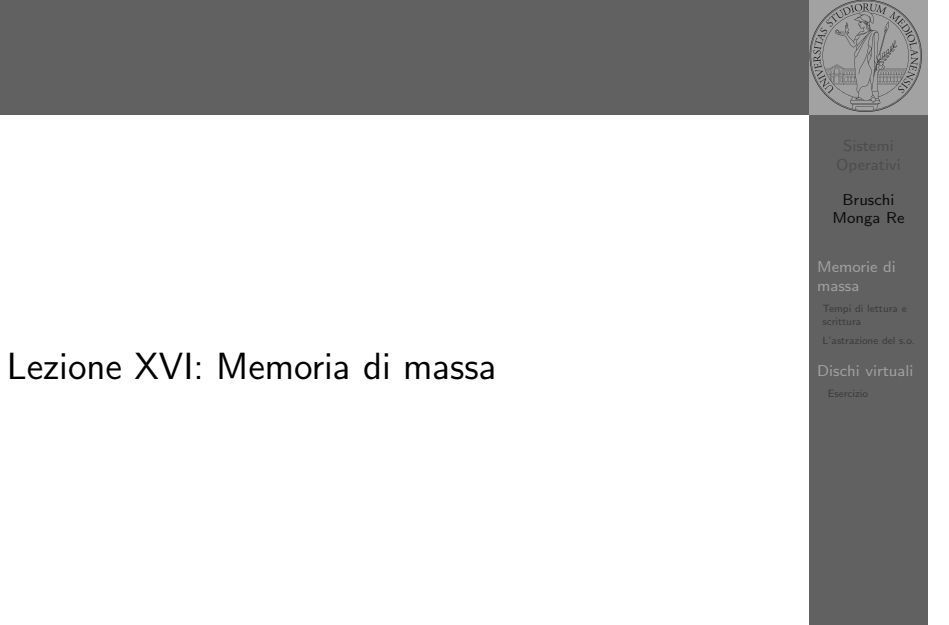

#### 307

#### Hard disk

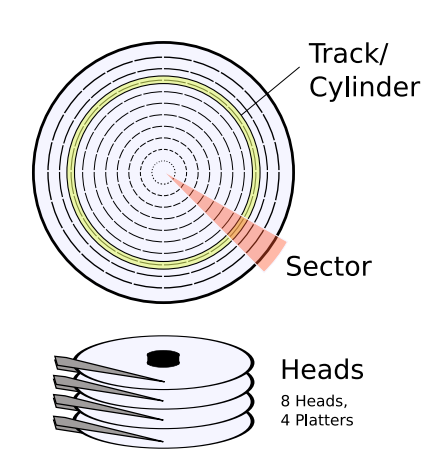

Gli elementi contenenti dati (blocchi fisici) sono definiti da tre coordinate

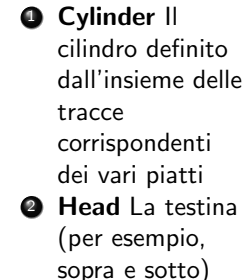

spicchio

Bruschi Monga Re Memorie di massa

309

Bruschi Monga Re

[B](#page-5-0)ruschi Monga Re Memorie di massa

#### Calcolo dei blocchi

 $blockS$ ide  $=$ (cylindersPerPlatter) ∗ (SectorsPerPlatter) blocksPerPlatter = (blocksPerPlatterSide) ∗ (HeadsPerPlatter)  $blockPerPlatter =$ (cylindersPerPlatter) ∗ (SectorsPerPlatter) ∗ (HeadsPerPlatter)  $blocks = (Cylinders) * (Heads) * (Sectors)$ 

Example

Un floppy disk con 80 cilindri, 2 testine, 18 settori  $\rightsquigarrow$  2880

310

Bruschi Monga Re Memorie di massa

<span id="page-1-0"></span>Tempo di lettura e scrittura

 $T = T$ empo $DiR$ otazione + Tempo $DiR$ icerca + Tempo $DiA$ cc[esso](#page-0-0) Il tempo di rotazione è detto anche latenza Il tempo di ricerca (seek time) può essere ottimizzato con algoritmi opportuni

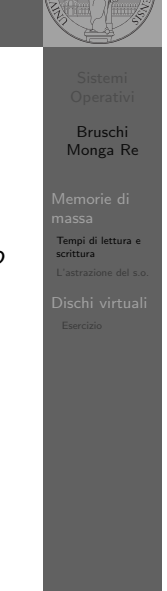

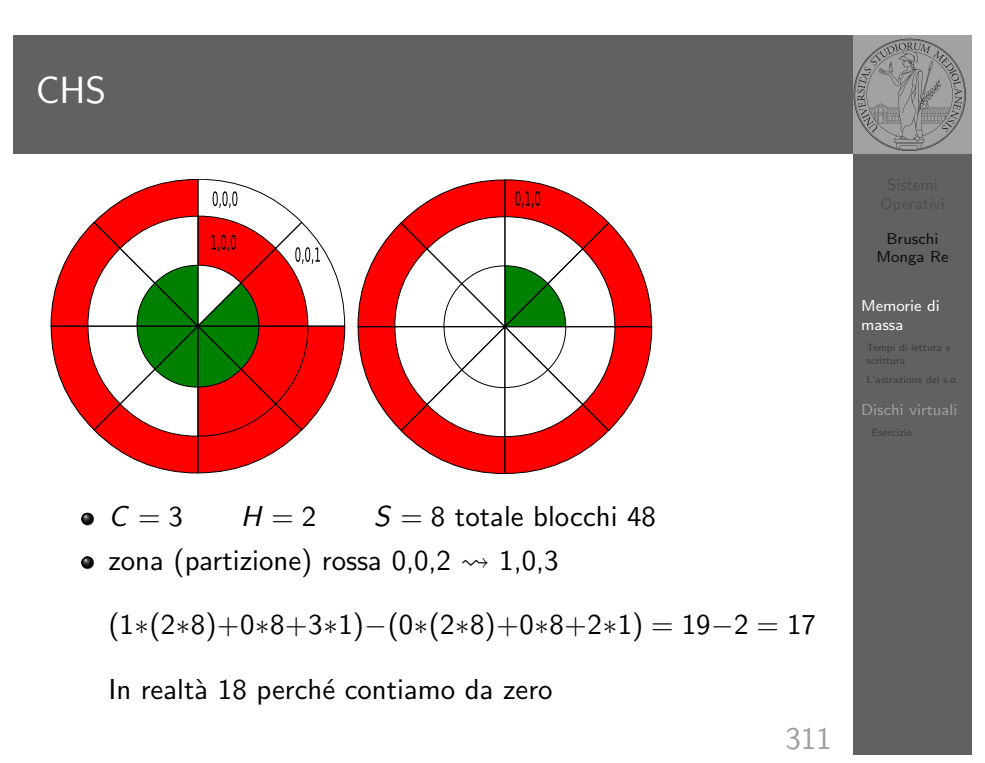

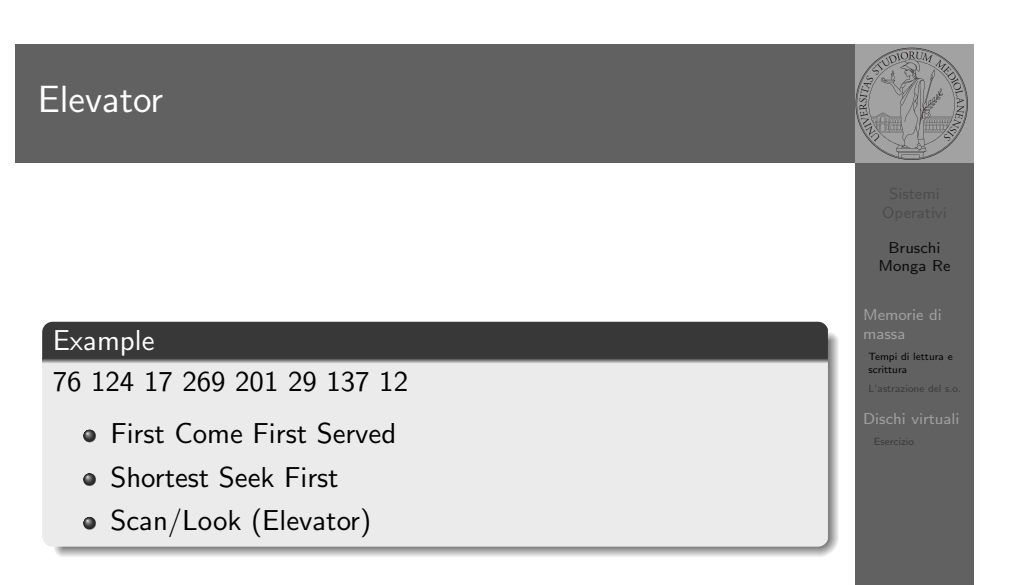

#### Device logico

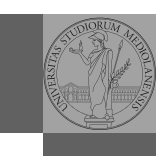

Bruschi Monga Re

L'astrazione del s.o.

[B](#page-0-0)ruschi Monga Re

[L'astrazi](#page-1-0)one del s.o.

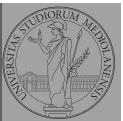

Bruschi Monga Re

L'astrazione del s.o.

I file speciali si creano con /usr/bin/mknod generalmente in /dev

• Device a blocchi b

mknod

- **·** Device a caratteri c
- Named pipe p (non ha major e minor)

315

# Partition table

struct partition { char active; char begin[3]; char type; char end[3]; int start; int length; };

Bruschi Monga Re

L'astrazione del s.o.

L'astrazione fornita dal s.o. per il disco è quella del device a blocchi. Il blocco è un *blocco logico*, potenzialmente diverso dal blocco fisico.

I device a blocchi sono file speciali, identificati da

- Major number: identifica la categoria del device (disco IDE, floppy)
- Minor number: numero d'ordine del device all'interno di una categoria

314

#### <span id="page-2-0"></span>Partizioni

Lo spazio di memoria di uno hard-disk è ripartito in porzioni indipendenti (partizioni): in linea di principio possono contenere anche sistemi differenti. Generalmente contengono sotto-file-system il cui backup  $e/o$  aggiornamento è indipendente.

Partition table sector Contiene la descrizione di 4 partizioni (primarie) agli offset 446, 462, 478, 494

Partizione Una zona contigua del disco (CHS)

Partizione estesa Una partizione che permette una nuova suddivisione (partizioni logiche) grazie ad un nuovo PTS

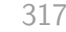

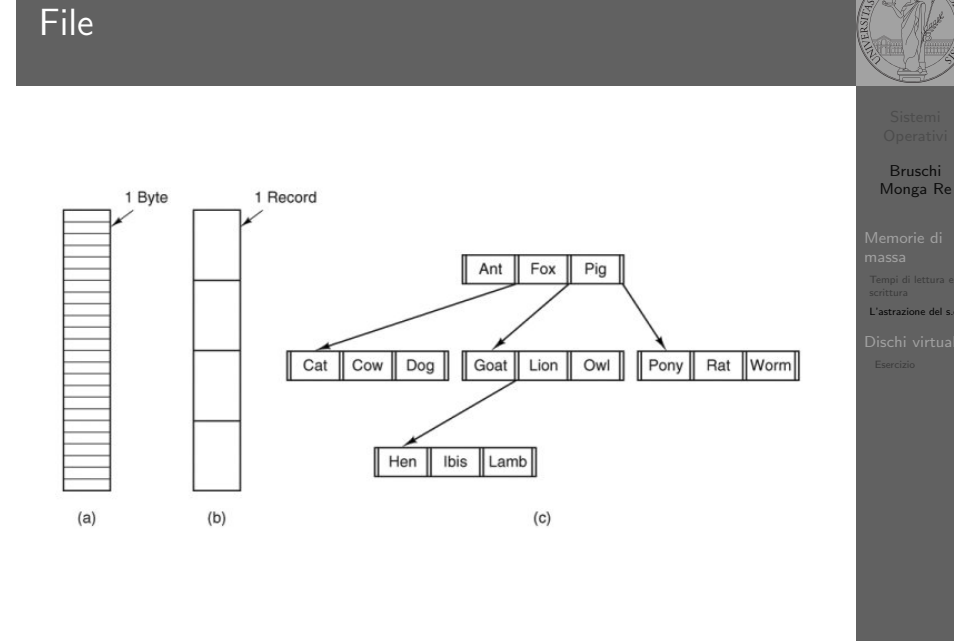

bin

 $etc$ lib  $usr$ 

tmp

lib

ast

Root directory

usr

ast

jim lib

jim

lib

dict.

Unix

bin

etc

[B](#page-0-0)ruschi Monga Re tmp [L'astrazi](#page-1-0)one del s.o.  $\longleftarrow$  /usr/jim

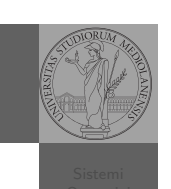

318

## **Directory**

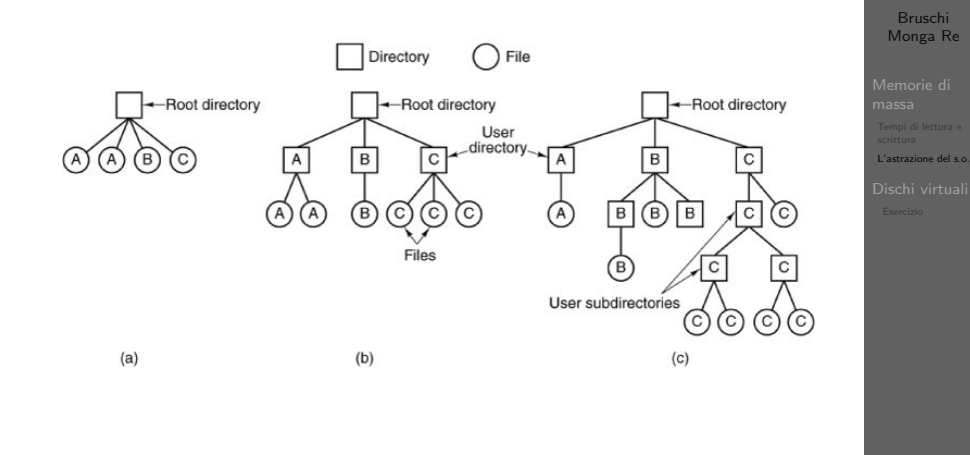

319

Bruschi

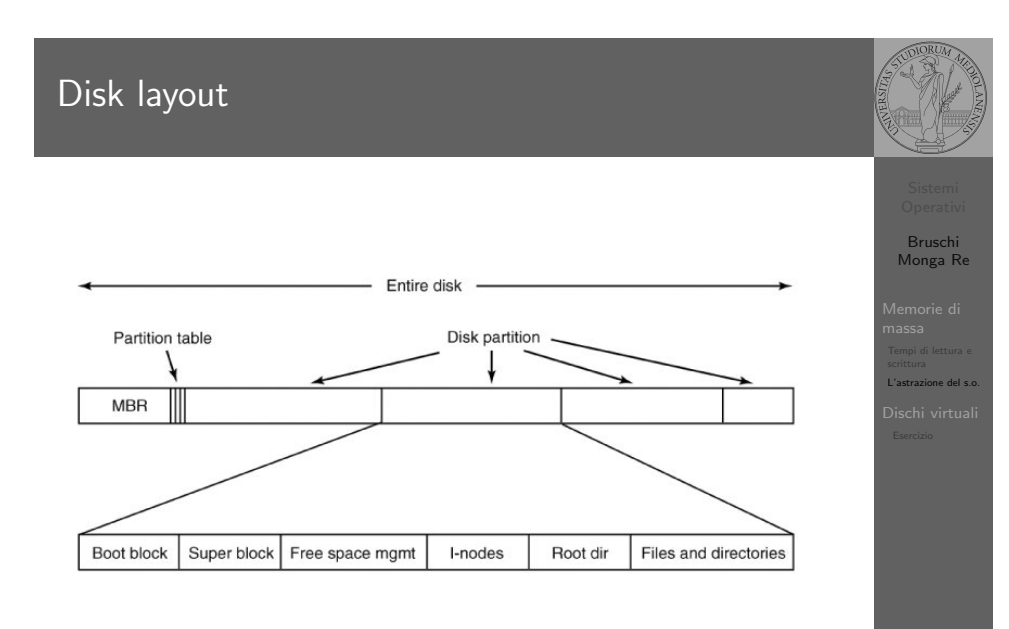

321

#### Creare e usare un fs

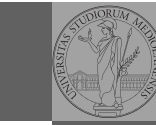

Una partizione può essere usata per ospitare un file system.

- Un file system va creato (mkfs)
- Un file system va montato (mount)
- Corrispondentemente va smontato (umount)
- · Ogni file è caratterizzato da un i-node e conosciuto tramite uno o piú link o nomi  $(ln)$

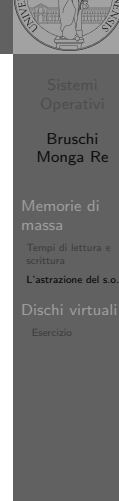

[B](#page-0-0)ruschi Monga Re

L'astrazione del s.o.

322

# <span id="page-4-0"></span>Un esempio di i-node

#### 10 hit File type and rwx bits Mode Number of link Directory entries for this file Uid Identifies upor who owns file  $Gid$ Owner's group File size Number of butge in the file Access time Times are all in seconds since Modification time Status change time  $Z$ one 0 Zone 64 byte  $Z$ one 2 Zone 3 Zone numbers for<br>the first seven data<br>zones in the file Zone 4 Zone 5 Zone 6 Indirect zone Used for files large than 7 zones Double indirect zone Unused (Could be used for triple indirect zone)

Con blocchi da 1KB, zone da 32 bit (default con EXT-2, che però ha 12 zone dirette):

- $\bullet$  Qual è la dimensione massima di un file con [un](#page-2-0) solo blocco di overhea[d?](#page-4-0)
- · Qual è la dimensione massima di un file?
- Quanti blocchi di overhead sono necessari per un file da 100MB di dati?

# Aggiungere un disco in QEmu

#### Fuori dalla macchina virtuale

qemu-img create disco.img 100M Poi può essere usato aggiungendo -hdb disco.img In generale (anche al di là delle macchine virtuali) un file può facilmente essere usato come "disco": i loop device servono proprio per utilizzare un file (che è uno stream di caratteri) come device a blocchi

dd if=/dev/zero of=prova.img seek=10M bs=1 count=0 /sbin/mkfs.ext2 prova.img sudo mount -o loop prova.img /mnt echo ciao > /mnt/pippo sudo umount prova.img

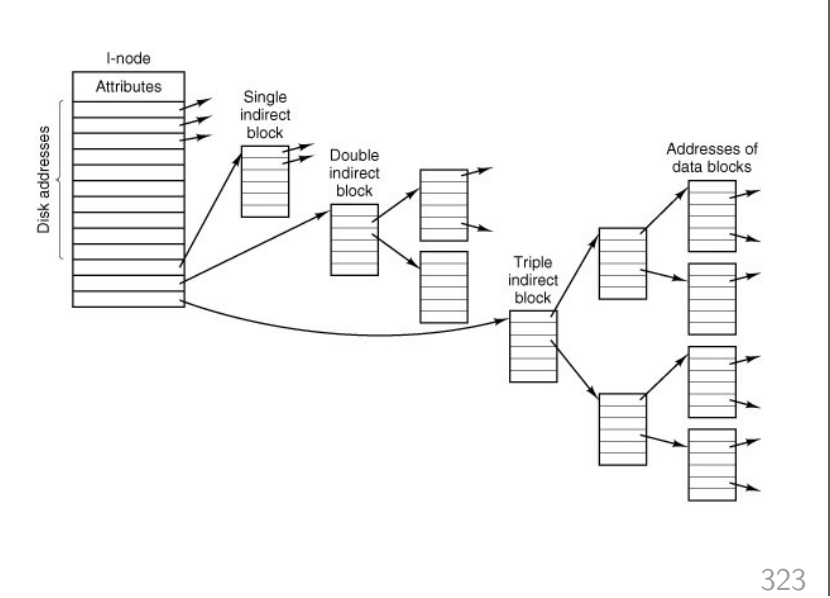

Bruschi Monga Re

L'astrazione del s.o.

Dischi virtuali

# Esercizio

- **O** Creare un disco virtuale
- <sup>2</sup> Partizionare il disco
- **3** Creare il file system
- <span id="page-5-0"></span>**4** Montare il file system

Bruschi Monga Re

Dischi virtuali Esercizio

326